Oracle Purge [Schema](http://documents.manualsworld.com/to.php?q=Oracle Purge Schema Recycle Bin) Recycle Bin >[>>>CLICK](http://documents.manualsworld.com/to.php?q=Oracle Purge Schema Recycle Bin) HERE<<<

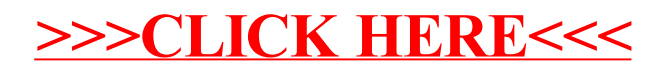